## SAP ABAP table FMREAS RULES {Maintain Assignment Strategy for FM Area and Fiscal Year}

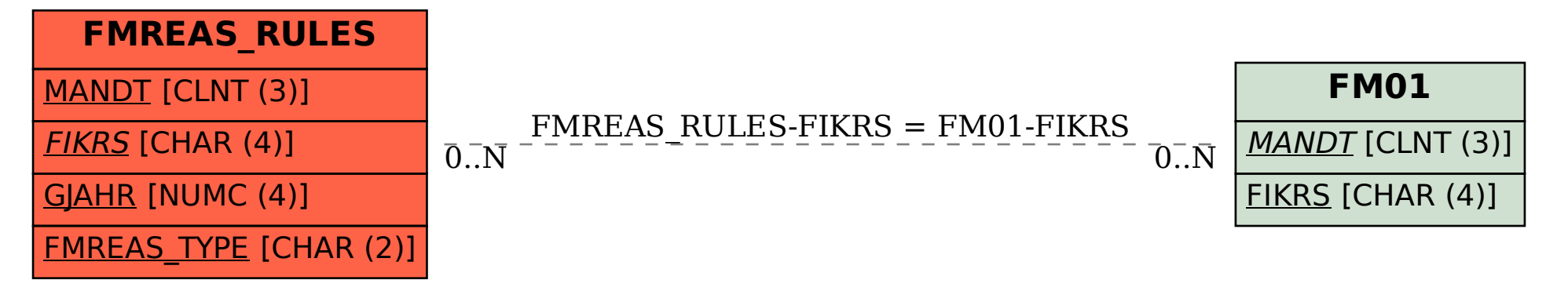